## Newport Primary School: Using Class Dojo – Parent's Guide

## Signing up as a Pupil with ClassDojo

Click on the Sign Up button on the top right corner of the webpage

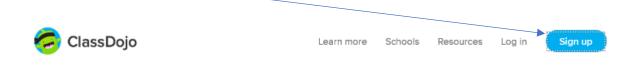

You will see this window. Click on Student:

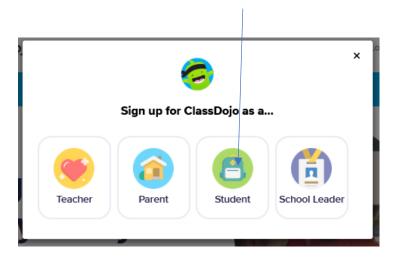

Scan your **QR code** to enter the ClassDojo system:

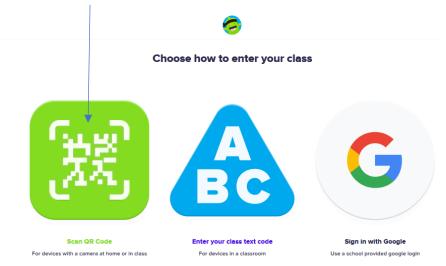